# **Statspack Report Analyzer For Oracle крякнутая версия Скачать бесплатно без регистрации**

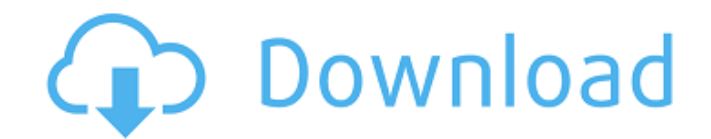

### **Statspack Report Analyzer For Oracle Crack + Free**

#### **Statspack Report Analyzer For Oracle Crack Activation Code With Keygen Download**

Это бесплатный анализатор отчетов Oracle statspack для анализа плоского файла отчета Oracle statspack, создания таблиц с содержимым sp в формате html. Это хороший инструмент для администраторов баз данных и разработчиков Oracle. Особенность: 1. Обеспечивает автоматическое преобразование SQL в параметризованный SQL, что может сэкономить часы работы. 2. Создает и поддерживает отличные индексы в базе данных и поддерживает работу системы с максимальной производительностью. 3. Для каждого отчета предусмотрено три разных типа HTML-отчетов с разной степенью настройки. Что нового в этом выпуске: 1. Добавлена поддержка Ruby API. 2. Добавлена совместимость с Oracle 11g. 3. Добавлена поддержка Ruby on Rails. Что нового в версии 1.2.0: 1. Добавлена поддержка Ruby. 2. Добавлена совместимость с Oracle 11g. 3. Добавлена поддержка Ruby on Rails. 4. Исправлена ошибка на странице CrAgStatPack в списке загрузок ПО. Что нового в версии 1.1.2: 1. Исправлена ошибка Unsupported/Unsupported by Oracle 11g. 2. Добавлена совместимость с Windows. Что нового в версии 1.1.0: 1. Исправлена ошибка: отчеты можно генерировать, не устанавливая анализатор отчетов SQL. 2. Добавлен API для Ruby, Python и .NET. Что нового в версии 1.0.0: 1. Пакет программы установки теперь представляет собой один файл вместо папки и файла. 2. Менеджер базы данных теперь имеет две новые опции: чтение и запись. 3. Программа может анализировать отчеты statspack и создавать таблицы для каждого отчета. 4. Предыдущий отчет переименован и добавлен новый отчет. вернуть короткий Json; } } } // Проверяем, не является ли URL относительным. если (isRootPath) { вернуть короткий Json; } константа { принять: принятьРасширения, acceptCharset: acceptCharsetExtensions, составной: составной } = короткий сон; // Установите тип содержимого таким же, как у корневого пути. если (rootPath ===  $'$ ) { // удалять 1709е42с4с

# **Statspack Report Analyzer For Oracle Crack With Key Free Download [Win/Mac]**

Statspack Report Analyzer для Oracle — это программа, предназначенная для анализа плоского файлового отчета Oracle statspack, создания таблиц с содержимым sp в формате html. Это хороший инструмент для администраторов баз данных и разработчиков Oracle. Анализатор отчетов Statspack для Oracle Функции: - Генерирует HTML-отчеты со статистикой и SQLзапросами для хранимых процедур, функций, пакетов и триггеров Oracle. - Поддерживает базы данных Oracle 9i-12c. - Генерирует несколько отчетов - Может анализировать до 10 отчетов за указанную дату - Может анализировать за один шаг с помощью одной команды - Включите сценарии SQL и XML для вставки, обновления, удаления, выбора, объединения, объединения и других операций. - Поддержка функций Oracle, таких как UPPER, LOWER, LENGTH, SUBSTR, RTRIM, RTRIM (XMLType), CHAR - Support Oracle Procedures like GET\_DATE, GET\_WM\_USER, GET\_DIRECTORY\_PATH, GET DIRECTORY PATH(XMLType), HANDLER PROC, HANDLER PROC(XMLType), HANDLER\_OBJ, HANDLER\_OBJ(XMLType), GET\_ENV, GET\_ENV\_VAR, GET\_ENV\_STR, EXECUTE DDL, GET PGM\_INSPECT\_STATUS, GET PGM\_INSPECT\_STATUS(XMLType), GET PERMISSION INFO, GET PERMISSION INFO(XMLType ), GET EVENT LOG, GET\_EVENT\_LOG(XMLType), OUTPUT\_FILE\_NAME, PROCESS\_TABLE, PROCESS TABLES, PROCESS TABLES DDL, PROCESS TABLES DDL(XMLType), PROCESS TABLES DDL CYCLE, PROCESS TABLES DDL CYCLE(XMLType), PROCESS TABLES DDL CYCLE PERM, PROCESS TABLES DDL CYCLE PERM(XMLType), PROCESS\_TABLES\_DDL\_CYCLE\_PERM\_TIMER, PROCESS TABLES DDL CYCLE PERM TIMER(XMLType), PROCESS\_TABLES\_DDL\_CYCLE

## **What's New In Statspack Report Analyzer For Oracle?**

Это простой инструмент для чтения необработанных данных Stapsack в формате электронной таблицы. Функции анализатора отчетов Statspack для Oracle: \* Импорт необработанных отчетов statspack в электронную таблицу. \* Поддержка дополнительного расширенного форматирования различных выходных столбцов statspack. \* Поддержка дополнительной, расширенной форматированной печати различных выходных столбцов statspack. \* Поддержка дополнительной расширенной печати необработанных или отформатированных данных из отчета. \* Получить необработанные данные определенного отчета statspack и распечатать в выходной файл по умолчанию. \* Экспорт отдельных строк исходного вывода в электронную таблицу. \* Экспорт отдельных строк отформатированного вывода в электронную таблицу. \* Распечатайте в формате вывода по умолчанию. \* Распечатайте в выходной формат jsp или html. \* Разрешить определение внешней таблицы для всех отчетов. \* Дополнительные самоопределяемые отчеты, которые можно создавать с помощью SQL. \* Возможность указать путь к существующей внешней таблице для вывода отчета. \* Интерфейс командной строки для Unix и Windows. \* Возможность печатать имена наборов данных в качестве

заголовков. \* Возможность печати имен наборов данных в виде таблиц. \* Возможность печатать имена наборов данных в виде строк. \* Поддержка Юникода. \* Можно сохранить вид отчета во внешний файл sql. \* Может запускать программу как службу Windows. \* Может запускать программу как фоновый процесс. \* Можно запустить с помощью консольной программы. \* Может быть запущен с помощью программы Java. \* Может работать в интерактивном режиме. \* Может запускать программу, используя синтаксис sqlplus. \* Может запускать программу с использованием синтаксиса SQLDeveloper. \* Может запускать программу с помощью командной строки. \* Может запускать программу, используя внешнюю таблицу. \* Может запускать программу с помощью внешнего курсора. \* Может запускать программу, используя внешнее соединение. \* При запуске программы с использованием внешней таблицы программа будет печатать заголовок «Select Statement». \* При запуске программы с использованием внешнего курсора программа напечатает заголовок «Select Statement». \* При запуске программы с использованием внешнего подключения программа будет печатать заголовок «SQL Statement». \* Можно сохранить снимок экрана графического интерфейса с путем к файлу. \* Имеет обширный набор справочных страниц, включая руководства пользователя и справочные страницы. \* Имеет возможность настроить то, что печатает программа. \* Возможность определить j по умолчанию

## **System Requirements For Statspack Report Analyzer For Oracle:**

Минимум: ОС: Windows 10 64-битная Процессор: Intel i5-2400 или аналогичный Память: 8 ГБ ОЗУ Графика: NVIDIA GeForce GTX 1050 или аналог AMD DirectX: версия 11 Сеть: широкополосное подключение к Интернету Хранилище: 6 ГБ свободного места Звуковая карта: звуковая карта Майкрософт Рекомендуемые: ОС: Windows 10 64-битная Процессор: Intel i7-2600 или аналогичный Память: 16 ГБ ОЗУ Графика: NVIDIA GeForce GTX 1070 или аналог AMD